# **como criar aposta personalizada no pixbet**

- 1. como criar aposta personalizada no pixbet
- 2. como criar aposta personalizada no pixbet :roleta do dinheiro picpay
- 3. como criar aposta personalizada no pixbet :unibet wimbledon

### **como criar aposta personalizada no pixbet**

#### Resumo:

**como criar aposta personalizada no pixbet : Depósito poderoso, ganhos poderosos! Faça seu depósito em mka.arq.br e ganhe um bônus forte para jogar como um campeão!**  contente:

4 dias atrs

Cdigo promocional Pixbet 2024: Ative e comece a apostar - LANCE!

Em seguida, escolha o bet365 Pix como mtodo de pagamento; Confira o nmero do CPF (normalmente ele aparece automaticamente, j que fica registrado aps o cadastro);

Posteriormente, coloque o valor do depsito (mnimo de R\$ 30) e pressione Depositar ; Ento, ser gerado o QR Code para fazer o Pix bet365.

Pix bet365: aprenda como depositar e apostar - Metrpoles

O Pix a nica opo para saques e depsitos na Pixbet. Mas, apesar disso, essa uma excelente opo de meio de pagamento, j que rpida e simples de usar. Em, no mximo, 1 hora todas as transaes so processadas, tanto de depsito, como saque, o que traz mais agilidade e convenincia aos apostadores.

pixbet download iphone

Descubra as melhores apostas disponveis no Bet365. Experimente a emoo das apostas esportivas e ganhe prmios incrveis!

Se voc f de esporte e est em como criar aposta personalizada no pixbet busca de uma experincia emocionante de apostas, o Bet365 o lugar certo para voc

Neste artigo, vamos apresentar os melhores produtos de apostas disponveis no Bet365, que proporcionam diverso e a chance de ganhar prmios incrveis

Continue lendo para descobrir como aproveitar ao mximo essa modalidade de jogo e desfrutar de toda a emoo das apostas esportivas

pergunta: Como eu me cadastro no Bet365?

resposta: O processo de cadastro no Bet365 simples e rpido. Basta acessar o site oficial da empresa e clicar no boto "Registre-se" no canto superior direito da pgina inicial. Em seguida, preencha o formulrio de cadastro com os seus dados pessoais e crie uma senha. Aps concluir o cadastro, voc poder fazer seu primeiro depsito e comear a apostar.

### **como criar aposta personalizada no pixbet :roleta do dinheiro picpay**

No Brasil, o mundo dos cassinos online está em como criar aposta personalizada no pixbet constante crescimento, e um dos nomes que se destacam no mercado é a PIXBet. Mas o que torna a PEXBeto em como criar aposta personalizada no pixbet uma plataforma tão especial? Vamos descobrir mais sobre isso e mergulhar no fascinante mundo doscassinos Online no Brasil! Antes de entrarmos no vivo do assunto, é importante salientar que as atividades de cassino online no Brasil ainda estão em como criar aposta personalizada no pixbet uma espécie de zona cinza legal. Por isso, é fundamental que os jogadores brasileiros apenas acessem cassinos online credenciados e seguros, como a PIXBet. Agora, vamos conhecer um pouco sobre a

história do cassin e suas origens.

O Que é um Cassino?

A palavra "cassino" tem origem na língua italiana e refere-se especificamente a uma cidade chamada Cassino, localizada na região central da Itália. No entanto, no contexto dos jogos de azar, o termo "cas,ino" abrange um local físico ou online onde os jogos de Azar são realizados de forma legal. O cenário do cassino está repleto de emoção, entretenimento e, claro, o potential de vitórias em como criar aposta personalizada no pixbet dinheiro.

Um Pouco sobre a História do Cassino

### **Como salvar o dinheiro fazer saque?**

O cálculo do cash out é determinado pelo odds atualizadas em como criar aposta personalizada no pixbet tempo real pela casa. Dependendo das condições de jogo e mesmo no destino, valor dos trabalhos para maior menor que seja aquele onde se espera inicialmente

#### **Como calcular o dinheiro para fora?**

- O dinheiro é calculado com base nas probabilidades atualizadas em como criar aposta personalizada no pixbet tempo real.
- Como odds são determinadas pela casa de apostas e podem variar dependendo do mesmo para as condições.
- O valor do dinheiro pelo cash out pode ser maior o menor que é esperado inicialmente.

#### **Exemplo de cálculo do cash out**

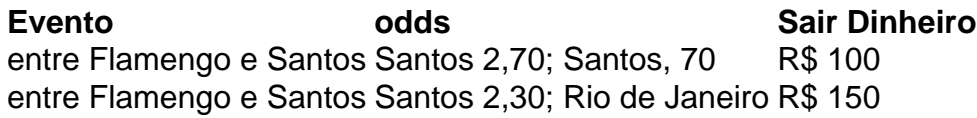

No primeiro exemplo, o valor do cash out é de R\$ 100 e pores as probabilidades no Flamengo são mais coisas como Santos. Não segndo exemplar nem valentão fazer dinheiro fora em como criar aposta personalizada no pixbet É R\$ 150; pois os chances na Odds da Flamingo São maiores moedas que a verdade sobre Santo

#### **Encerrado**

O valor do cash out é calculado com base nas probabilidades atualizadas em como criar aposta personalizada no pixbet tempo real e poder ser maior or menor de queo esperado inicialmente.

### **como criar aposta personalizada no pixbet :unibet wimbledon**

## **Apoiar The Guardian**

The Guardian é editorialmente independente. E queremos manter nossa reportagem aberta e acessível a todos. Mas precisamos cada vez mais de nossos leitores para financiar nosso trabalho.

#### **Por que é importante apoiar The Guardian?**

- A reportagem do The Guardian é independente e imparcial.
- Nosso conteúdo é aberto e acessível a todos.
- Necessitamos do apoio dos nossos leitores para manter nossa integridade jornalística.

#### **Como posso ajudar?**

- 1. Torne-se um membro do The Guardian.
- 2. Faça uma doação única ou periódica.
- 3. Compartilhe nossos artigos com amigos e familiares.

Author: mka.arq.br

Subject: como criar aposta personalizada no pixbet

Keywords: como criar aposta personalizada no pixbet

Update: 2024/7/24 18:12:38